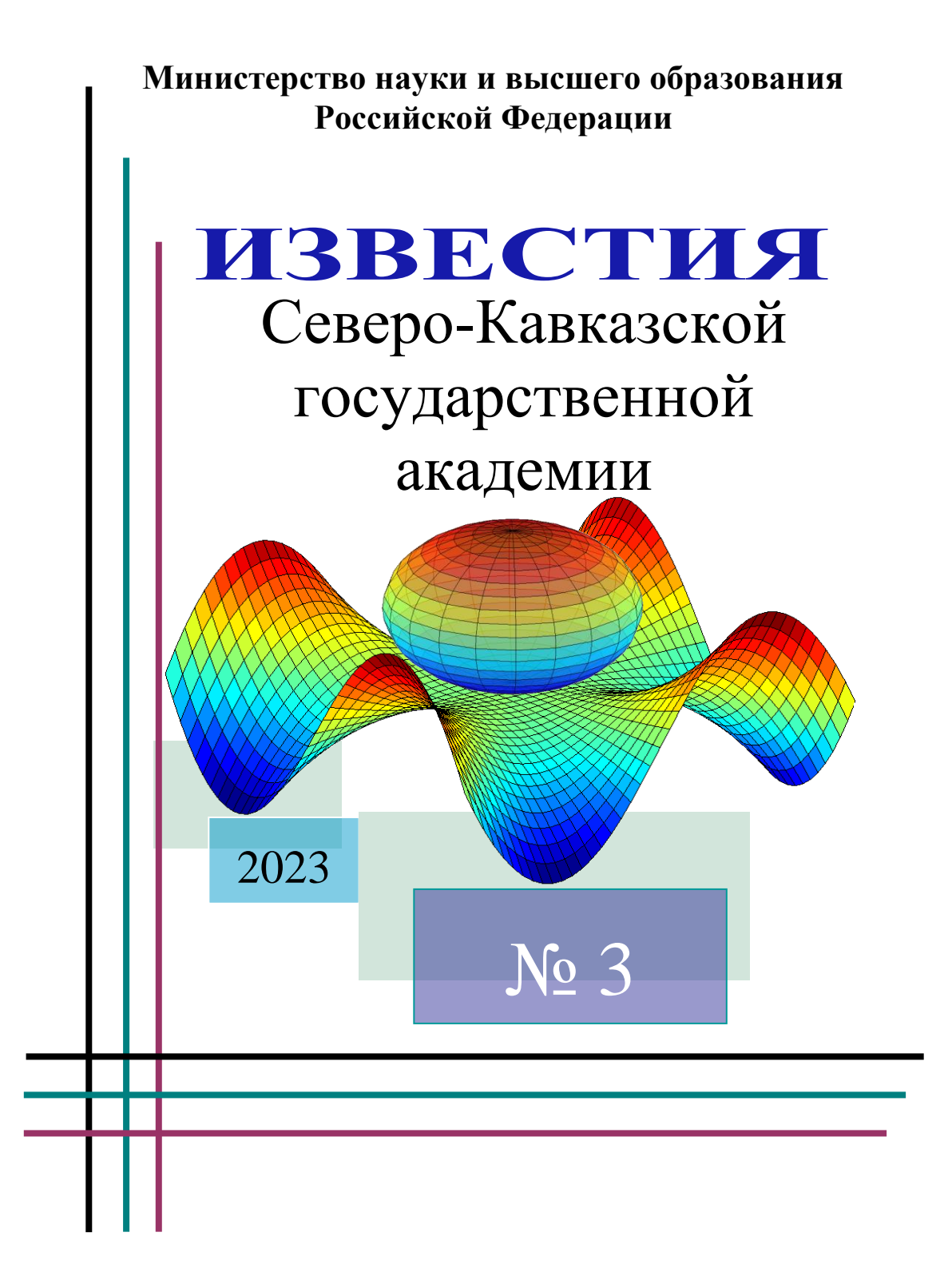

## **РЕДАКЦИОННАЯ КОЛЛЕГИЯ**

Главный редактор Джендубаев А.-З.Р.

#### *Секция гуманитарных и экологических наук*

Айбазова М.Ю. – председатель секции, Дармилова Э.Н., Даурова А.Б., Нагорная Г.Ю., Напсо М.Д.

#### *Секция математики, физики и информационных технологий*

Эдиев Д.М. – председатель секции, Борлаков Х.Ш., Кочкаров А.М., Хапаева Л.Х.

#### *Секция медицинских наук*

Хапаев Б.А. – председатель секции, Гюсан А.О., Котелевец С.М., Смеянов В.В., Темрезов М.Б., Чаушев И.Н.

#### *Секция сельскохозяйственных наук*

Смакуев Д.Р. – председатель секции, Джашеев А.-М.С., Гедиев К.Т., Гочияев Х.Н., Гочияева З.У.

#### *Секция технических наук*

Боташев А.Ю. – председатель секции, Байрамуков С.Х., Бисилов Н.У.

#### *Секция экономики*

Канцеров Р.А. – председатель секции, Тоторкулов Ш.М., Шордан С.К.

#### *Секция юриспруденции*

Кочкаров Р.М. – председатель секции, Клименко Т.М., Напсо М.Б., Одегнал Е.А., Чочуева З.А.

Адрес редакции и издателя: 369000, Россия, КЧР, г. Черкесск, ул. Ставропольская, 36, Северо-Кавказская государственная академия. Телефон: 8(8782)293559; 8(8782)293560. E-mail: izvest\_akad@mail.ru. URL: https://ncsa.ru/science/science\_jour.php

## МИНИСТЕРСТВО НАУКИ И ВЫСШЕГО ОБРАЗОВАНИЯ РФ

#### **ИЗВЕСТИЯ**

Северо-Кавказской государственной академии

НАУЧНО-ПРАКТИЧЕСКИЙ И УЧЕБНО-МЕТОДИЧЕСКИЙ **ЖУ Р Н А Л**

## ИЗДАЕТСЯ С 2010 ГОДА

Учредитель и издатель – Северо-Кавказская государственная академия

№ 3, 2023

# **С О Д Е Р Ж А Н И Е**

# *СЕЛЬСКОХОЗЯЙСТВЕННЫЕ НАУКИ*

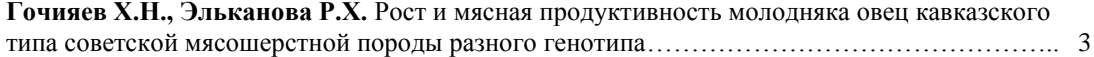

# *ТЕХНИЧЕСКИЕ НАУКИ*

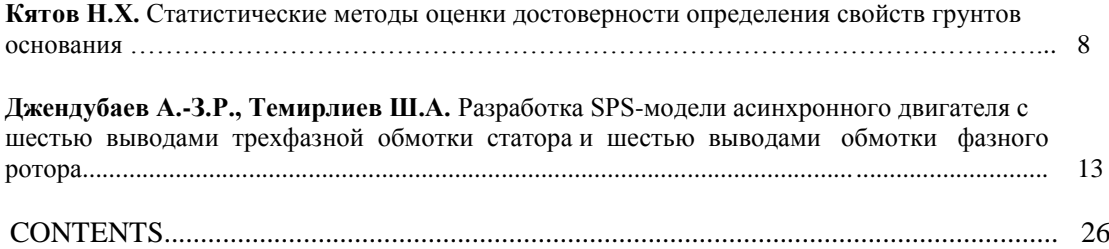

УДК 636.39.082.13

# **РОСТ И МЯСНАЯ ПРОДУКТИВНОСТЬ МОЛОДНЯКА ОВЕЦ КАВКАЗСКОГО ТИПА СОВЕТСКОЙ МЯСОШЕРСТНОЙ ПОРОДЫ РАЗНОГО ГЕНОТИПА**

#### ГОЧИЯЕВ Х.Н., ЭЛЬКАНОВА Р.Х.

#### Северо-Кавказская государственная академия

*В статье приведены результаты сравнительного изучения роста и мясной продуктивности баранчиков кавказского типа советской мясошерстной породы разного генотипа.*

*Живая масса молодняка, полученного от внутрилинейного подбора пар в возрасте 4,5,6 и 7 месяцев, была больше, чем у их сверстников – сыновей линейных баранов и нелинейных овцематок. По убойной массе, убойному выходу, сортовому и морфологическому составу туш лучшие показатели имели также потомки овец из линии большой живой массы.*

*Ключевые слова: живая масса, рост, мясная продуктивность, баранчики, генотип, заводская линия.*

Рентабельность производства продукции овцеводства в настоящее время основывается главным образом на мясной продуктивности овец. В связи с этим научноисследовательская работа с овцами разных пород проводится с целью разработки научнообоснованных методов повышения мясной продуктивности.

В неплеменных стадах овец широко практикуется промышленное скрещивание (простое и сложное) при котором полученное потомство, обладающее гибридной силой (гетерозисом), реализуется на мясо. В племенных хозяйствах селекционно-племенная работа направлена на совершенствование породы путем создания различных заводских групп (линий) животных, имеющих сравнительно высокий генетический потенциал продуктивности, который при соответствующих условиях кормления и содержания может проявиться фенотипически.

Результаты экспериментальных работ, которые проводились в различных регионах Российской Федерации и за рубежом, свидетельствуют о потенциальных возможностях повышения мясной продуктивности овец разных пород путем закладки и ведения специализированных заводских линий [1-5].

Целью настоящей работы явилось сравнительное изучение роста и мясной продуктивности потомства, полученного при подборе баранов из линии большой живой массы к линейным и нелинейным племенным овцематкам кавказского типа советской мясошерстной породы в возрасте 3-4 лет.

Экспериментальная часть работы проводилась в ООО ПР "Икар" Зеленчукского района Карачаево-Черкесской Республики.

Объектом исследования были линейные баранчики кавказского типа советской мясошерстной породы разного генотипа.

Предметом исследования была динамика живой массы и мясная продуктивность молодняка.

Для проведения эксперимента отбирался молодняк разного генотипа при отбивке от матерей в возрасте 4 месяцев.

Средний возраст линейных баранчиков - сыновей линейных овцематок (1-я группа; n = 30 голов) и их сверстников - сыновей нелинейных овцематок (2-я группа; n = 30 голов) были примерно одинаковыми, а средняя живая масса соответствовала среднему арифметическому показателю всего данного признака всего потомства разных вариантов подбора. Баранчики разного генотипа в течение всего эксперимента находились в одной отаре и на одинаковом рационе в течение пастбищного откорма (нагула) продолжительностью 90 суток.

В процессе исследования изучались динамика живой массы и мясная продуктивность.

Живая масса баранчиков сравниваемых групп определялась путем индивидуального взвешивания перед утренним кормлением с точностью до 0,1 кг в возрасте 4, 5, 6 и 7 месяцев.

На основании абсолютных индивидуальных результатов определения живой массы баранчиков рассчитывались средние арифметические величины живой массы абсолютного, относительного и среднесуточного прироста живой массы [6].

Мясная продуктивность изучалась по методике ВИЖ (1978).

Для убоя отбирались по 3 головы из 1-й и 2-й групп с живой массой, типичной для группы в возрасте 5 и 7 месяцев.

После проведения туалета туши и охлаждения устанавливались убойные показатели.

Цифровой материал, полученный при измерении количественных признаков, обрабатывался методами вариационной статистики с вычислением средних арифметических, коэффициентов достоверности разности средних арифметических по критерию Стьюдента и других показателей [7].

Динамика живой массы баранчиков разного генотипа приведена в таблице 1.

Таблица 1

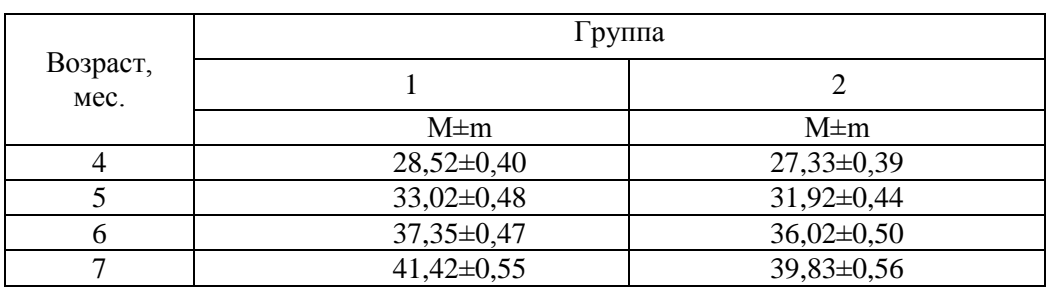

#### Динамика живой массы баранчиков разного генотипа, кг

Живая масса баранчиков 1-й группы при отбивке от матерей (в возрасте 4 месяца) была больше, чем у ровесников 2-й группы на 1,19 кг или 4,3%. Эта разность была достоверной при В>0,95 (td ½ = 2,16). В возрасте 5 и 6 месяцев разность средних арифметических значений живой массы составляла соответственно 3,4 и 3,7 %. В возрасте 7 месяцев (при снятии с откорма (нагула на пастбище) живая масса баранчиков 1-й группы была больше, чем у молодняка 2-й группы на статистически достоверную величину – 2,59 кг (td  $\frac{1}{2}$  = 2,03; B>0,95).

Показатели скорости роста молодняка сравниваемых групп приведены в таблице 2.

#### Таблица 2

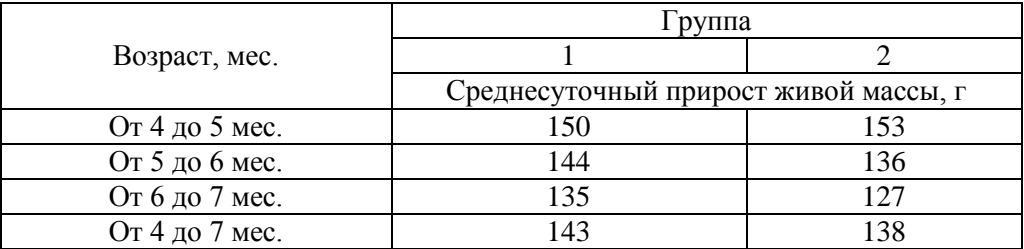

Среднесуточный прирост живой массы баранчиков, г

В период после отбивки от матерей наблюдалось некоторое отставание в скорости роста баранчиков 1-й группы. Однако в период нагула интенсивность роста у них постепенно нарастала. В целом абсолютная скорость роста баранчиков 1-й и 2-й групп с возрастом закономерно снижалась. За 90 суток нагула живая масса баранчиков 1-й группы прирастала в среднем на 143 г в сутки, а 2-й – на 138 г.

Наибольшая разность показателей среднесуточного прироста живой массы баранчиков была в возрасте от 6 до 7 месяцев – 6,2% в пользу молодняка 1-й группы.

Перед убоем проводилась оценка молодняка на соответствие требованиям ГОСТ 31777-2012. При этом определялись категория по упитанности и класс в зависимости от живой массы.

Установлено, что баранчики опытных групп в возрасте 7 месяцев по упитанности соответствовали требованиям к первой категории, а по величине живой массы требованиям к первому классу.

Основные показатели мясной продуктивности баранчиков в возрасте 7 месяцев приведены в таблице 3.

Таблица 3

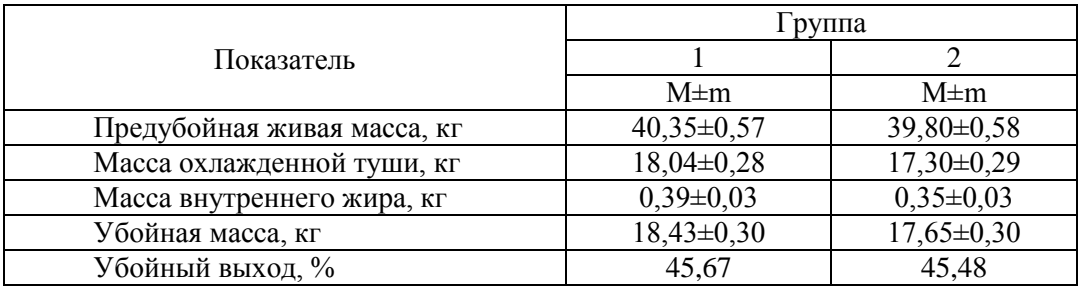

Результаты контрольного убоя баранчиков разного генотипа

Предубойная живая масса после голодной выдержки баранчиков 1-й группы в возрасте 7 месяцев была больше, чем у молодняка 2-й группы на 4,0%, масса охлажденной туши и убойная масса на 4,3 и 4,9 кг соответственно. Убойный выход у баранчиков 1-й группы был больше, чем у сверстников 2-й группы на 0,19 процентных пункта.

В результате оценки охлажденных туш баранчиков сравниваемых групп согласно требованиям ГОСТ 31777-2012 установлено, что они имели упитанность, соответствующую показателям первой категории.

По массе все туши оцениваемых баранчиков, убитых в возрасте 7 месяцев, соответствовали требованиям ГОСТ ко второму классу.

Результаты определения абсолютных и относительных показателей сортового состава туш баранчиков сравниваемых групп приведены в таблице 4.

Таблица 4

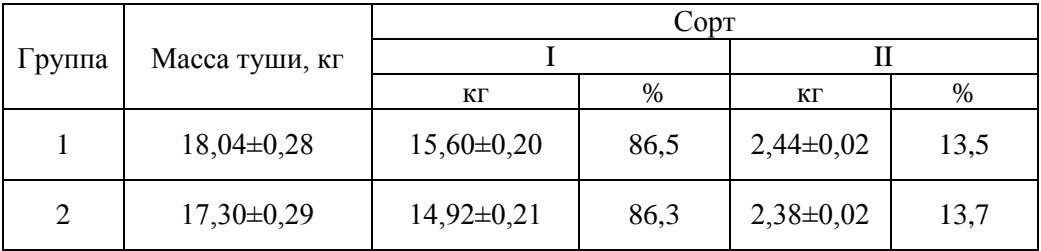

Сортовой состав туш

Масса отрубов 1 сорта в тушах баранчиков 1-й группы была больше чем у сверстников 2-й группы на 4,5%. Доля отрубов I сорта в тушах молодняка 1-й группы была больше на 0,2 абсолютных процента.

Результаты определения массы мышечной и костной тканей в тушах баранчиков сравниваемых групп приведены в таблице 5.

Таблица 5

|         | Macca           | Содержание     |       |               |       | Коэффи-  |
|---------|-----------------|----------------|-------|---------------|-------|----------|
| 1 руппа | туши,           | мышечной ткани |       | костной ткани |       | циент    |
|         | КΓ              | ΚГ             | $\%$  | ΚГ            | $\%$  | мясности |
|         | 8,04            | 13,98          | 77,51 | 4,06          | 22,49 | 3,44     |
|         | $^{\circ}$ , 30 | 3,31           | 76,98 | 3,99          | 23,02 | 3,33     |

Морфологический состав туш

Содержание мяса-мякоти в тушах баранчиков сравниваемых групп колебалось в пределах 77,51-76,98%. Превосходство баранчиков 1-й группы по этому показателю над сверстниками 2-й группы составило 0, 61 кг или 5,0%.

Коэффициент мясности у баранчиков 1-й группы больше, чем у сверстников 2-й группы на 0,11 единиц.

Таким образом, баранчики кавказского типа советской мясошерстной породы, полученные от внутрилинейного подбора пар по скорости роста и мясной продуктивности в возрасте 7 месяцев, имели лучшие показатели, чем их сверстникисыновья линейных баранов и нелинейных овцематок.

## **Gochiyaev H.N., Elkanova R.H. Growth and meat productivity of young sheep of the Caucasian type of the soviet meat and wool breed of different genotype<sup>1</sup>**

*Summary: The article presents the results of a comparative study of the growth and meat productivity of Caucasian-type rams of the Soviet meat and wool breed of different genotypes. The live weight of young animals obtained from intralinear selection of pairs at the ages of 4, 5, 6 and 7 months was greater than that of their peers - the sons of linear rams and nonlinear ewes. In terms of slaughter weight, slaughter yield, varietal and morphological composition of carcasses, the descendants of sheep from the line of high live weight also had the best indicators.*

*Key words: live weight, growth, meat productivity, rams, genotype, breeding line.*

<u>.</u>

<sup>1</sup> Текст на английском языке публикуется в авторской редакции.

#### **Список использованных источников и литературы**

- 1. Жилякова Г.М. Мясная продуктивность молодняка овец бурятского типа забайкальской тонкорунной породы разного возраста и происхождения / Г.М. Жилякова, В.А. Ачитуев, П.И. Зайцев // Овцы, козы, шерстяное дело. – 2011.  $-$  No 3,  $-$  C. 11-14.
- 2. Шауенов С.К. Мясная продуктивность казахских мясошерстных полутонкорунных овец в зависимости от линейной принадлежности / С.К. Шауенов, Е.И. Исламов, С.Н. Нарбаев, Д.К. Ибраев // Сборник научных трудов Всероссийского научноисследовательского института овцеводства и козоводства. – 2015. – Т. 1. –  $N_2 \, 8. - C$ . 348-351.
- 3. Влияние линейной принадлежности на мясную продуктивность овец и качество овчин /А.Ч. Гаглоев, А.Н. Негреева, В.Г. Завьялова, А.О. Шальнев // Инновационные технологии в АПК: сборник научных трудов по материалам Международной научнопрактической конференции. Общ. ред. В.А. Бабушкин. – 2018. – С. 27-31.
- 4. Дмитриева Т.О. Влияние линейной принадлежности на мясную продуктивность катумской породы овец / Т.О. Дмитриева // Наука и инновации в XXI веке: актуальные вопросы, открытия и достижения: сборник научных трудов по материалам XXIII международной научно-практической конференции. – Пенза, 2021. – C. 118-120.
- 5. Есенгалиев К.Г. Рост, развитие и мясная продуктивность молодняка акжаикских мясошерстных овец разной линии / К.Г. Есенгалиев, Б.Б. Траисов, Г.В. Касимова // Наука и образование. – 2023. – № 1-2 (70), – С. 99-107.
- 6. Красота В.Ф., Лобанов, В.Т., Джапаридзе, Т.Г. Разведение сельскохозяйственных животных. – М.: Колос, 1990. – 463 с.
- 7. Плохинский Н.А. Руководство по биометрии для зоотехников. М. 1969. 259 с.

**Гочияев Хусей Нурчукович** – к. с-х. наук, доцент кафедры «Ветеринарная медицина» Северо-Кавказской государственной академии (СКГА), Email: huseig@mail.ru.

**Эльканова Раиса Хусеевна** – к. с-х. наук, доцент кафедры «Агрономия» СКГА, Email: [ehraisa@mail.ru.](mailto:ehraisa@mail.ru)

## *ТЕХНИЧЕСКИЕ НАУКИ*

УДК 624.131

# **СТАТИСТИЧЕСКИЕ МЕТОДЫ ОЦЕНКИ ДОСТОВЕРНОСТИ ОПРЕДЕЛЕНИЯ СВОЙСТВ ГРУНТОВ ОСНОВАНИЯ**

#### КЯТОВ Н.Х.

#### Северо-Кавказская государственная академия

*На примере статистической оценки определения удельного веса грунта рассмотрены специальные статистические критерии обнаружения выбросов и помехоустойчивые методы оценки однородности опытных данных.*

*Ключевые слова: среднее значение, среднеквадратическое отклонение, нормальный закон распределения вероятностей, критерии обнаружения выбросов, помехоустойчивые методы оценки, однородность опытных данных*.

В экспериментальной практике случается, что некоторые результаты испытаний иногда существенно отличаются от остальных и средних значений. Поэтому необходимо убедиться, являются ли эти отклонения случайными или причина содержится в появлении нового неизвестного явления, или статистических неслучайных процессов.

Применяемые в стандарте [1] методы статистической обработки результатов испытаний используют нормальный закон распределения вероятностей. Если известны или заданы коэффициент вариации V искомой характеристики грунта и показатель точности (погрешности)  $\rho_{\alpha}$  ее среднего значения, то число определений опытных значений, необходимых для вычисления характеристики грунта, может быть установлено по формуле ГОСТ [1]

$$
n = \left(\frac{t_{\alpha}V}{\rho_{\alpha}}\right)^2,\tag{1}
$$

где  $t_{\alpha}$  – коэффициент, принимаемый по таблице [1] в зависимости от заданной односторонней доверительной вероятности  $\alpha$  и числа степеней свободы  $K$ .

При этом по ГОСТ [1] минимальное число определений характеристик грунтов должно быть шесть. Вместе с тем в ГОСТ [2] указано, что о нормальности распределения опытных значений искомой характеристики грунта можно судить только в том случае если имеются не менее 16 наблюдений. В литературе [3] указывается, что предположение о нормальности распределения опытных значений становится эффективным только при нескольких сотнях наблюдений. Наличию более «тяжелых» хвостов, чем нормальное распределение, свидетельствует пространственная изменчивость свойств грунтов из-за крайней неоднородности и значительная чувствительность к способам отбора, хранения и испытания образцов грунта, в результате которых возможны разрыхление, уплотнение, изменение содержания влаги, приводящие к изменениям свойств грунта [4-8]. Поэтому надежность основания и снижение стоимости возведения нулевого цикла зависят от метода статистической оценки достоверности определения физико-механических свойств грунтов, слагающих основания, учета его совместной работы с фундаментами и надземными конструкциями.

Рассмотрим на примере определения удельного веса суглинка способом взвешивания в воде методы (специальные статистические критерии) оценки однородности опытных данных, связанных с обнаружением не согласующихся с другими элементами опыта наблюдений, в предположении о нормальности их распределения.

#### 1. По ГОСТ [1].

Результаты 9 опытных определений представлены в таблице 1, где результат опыта №8 выделяется своим незначительным значением и может оказаться случайным выбросом.

Таблина 1.

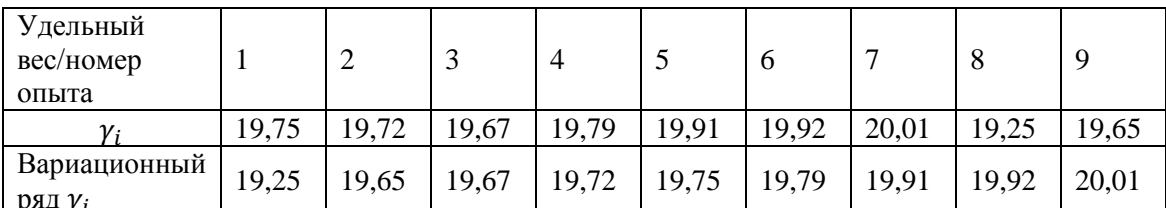

Опытные данные результатов определения удельного веса суглинка

В соответствии с ГОСТ [1] для исключения возможных ошибок проводится статистическая проверка по формуле

$$
|\bar{\gamma} - \gamma_i| > \nu S,\tag{2}
$$

где  $\bar{y} = (1/n) \sum \gamma_i = 19.74 \text{ kH/m}^3$  – нормативное среднее значение удельного веса;  $S = \sqrt{(1/n-1) \sum_{n=1}^{n} (\gamma_i - \bar{\gamma})^2} = 0.374 \text{ kH/m}^3$  – среднеквадратическое отклонение отклонение характеристики;  $\nu = 2.35 -$  статистический критерий, принятый по таблице ГОСТ [1] при числе определений удельного веса  $n = 9$ :

 $|19,74 - 19,25| > 2,35 \cdot 0,374 \Leftrightarrow 0,491 > 0,879.$ 

Отсюда следует, что условие (2) не выполняется и результат опыта №8 не исключается из дальнейшего анализа хотя вначале полагали, что он может оказаться случайным выбросом и подлежит исключению.

#### 2. По критерию Шовене [3].

Если вероятность отклонения элемента выборки  $\gamma_i$  от среднего значения  $\gamma_n$  не превышает  $1/(12n)$ , то он является выбросом. Критические значения К статистики Шовене определяются по формуле

$$
K = \frac{|\gamma_i - \bar{\gamma}|}{S},\tag{3}
$$

где  $\bar{\gamma} = 19.74$  кН/м<sup>3</sup>; S = 0.374 кН/м<sup>3</sup>;  $\gamma_i = 19.25$  кН/м<sup>3</sup> – крайнее значение в вариационном ряде опытных данных.

$$
K = \frac{|19,25 - 19,74|}{0,374} = 1,31 < K^* = 1,903.
$$

где  $K^* = 1,903$  – критическое значения критерия Шовене при  $n = 9$ [3].

Следовательно, по критерию Шовене результат опыта №8 не является выбросом. Крайний правый вариационного ряда опытных данных (опыт №7) также не является выбросом:  $K = (20.01 - 19.74)/(0.374) = 0.72 < K^* = 1.903$ .

#### **3. По критерию Ирвина** [3].

Для крайних значений вариационного ряда опытных данных статистика критерия Ирвина имеет вид

$$
\tau = (\gamma_n - \gamma_{n-1})/S^2 < \tau(\alpha) \le \tau^* = (\gamma_2 - \gamma_1)/S^2 < \tau(\alpha),\tag{4}
$$

где  $\tau(\alpha) = 1.56$  – критическое значение критерия Ирвина, определяемое по таблице [3] в зависимости от числа опытных данных  $n = 9$  и доверительной вероятности  $\alpha = 0.95$ :

 $\tau = (20.01 - 19.92)/0.374^2 = 0.64 < \tau(\alpha) = 1.56;$ 

 $\tau = (19.65 - 19.25)/0.374^2 = 2.86 > \tau(\alpha) = 1.56.$ 

Следовательно, по критерию Ирвина результат опыта №7 не является выбросом, а №8 – является выбросом.

#### **4. По критерию Груббса** [3].

Если дисперсия оценивается с помощью соотношения  $S^2 = (1/n - 1) \sum_{n=1}^n (\gamma_i (\bar{p})^2$ , то для крайних значений вариационного ряда опытных данных статистика критерия Груббса принимает вид

$$
\tau_1^* = (\gamma_n - \overline{\gamma})/S < \tau_1(\alpha) \le \tau_2^* = \frac{\overline{\gamma} - \gamma_1}{S} < \tau_2(\alpha),\tag{5}
$$

где  $\tau_1(\alpha) = 2.392$  и  $\tau_2(\alpha) = 2.237$  – критическое значение критерия Груббса, определяемое по таблице [3] в зависимости от числа опытных данных  $n = 9$  и доверительной вероятности  $\alpha = 0.95$ :

$$
\tau_1^* = (20.01 - 19.74)/0.374 = 0.72 < \tau_1(\alpha) = 2.392;
$$

$$
\tau_2^* = (19,74 - 19,25)/0,374 = 1,31 < \tau_2(\alpha) = 2,237.
$$

Следовательно, по критерию Груббса результаты опыта №7 и №8 не являются выбросами.

#### **5. По критерию Хохлина-Иглевича** [3].

Элемент опытных данных  $\gamma_i$  признается выбросом, если его значение находится вне интервала, ограниченного величинами

$$
(1 + k)\gamma_{[l]} - k\gamma_{[n+1-l]} \mathbf{u} (1 + k)\gamma_{[n+1-l]} - k\gamma_{[l]} \tag{6}
$$

где  $\gamma_{[i]}$  – i-тый член вариационного ряда опытных данных.

Значения l определяются по формулам

$$
l_1 = \frac{1}{2} \left[ \frac{n+3}{2} \right]; l_2 = \left[ \frac{n}{4} + \frac{5}{12} \right]; l_3 = \left[ \frac{n}{4} + \frac{1}{4} \right],
$$
 (7)

где значение выражения в скобках – целая часть числа.

$$
l_1 = \frac{1}{2} \left[ \frac{9+3}{2} \right] = 3; \ l_2 = \left[ \frac{9}{4} + \frac{5}{12} \right] = 2; \ l_3 = \left[ \frac{9}{4} + \frac{1}{4} \right] = 2.
$$

Значения коэффициента k находим по таблице [3] для значений l<sub>i</sub> и доверительной вероятности отсутствия выброса  $\alpha = 0.95$ :

для  $l_1 - k = 3,3$ ; для  $l_2 - k = 2,1$ ; для  $l_3 - k = 1,8$ .

Находим значения интервала критерия Хохлина-Иглевича: при  $l_1 = 3$ :

$$
(1 + k)\gamma_{[l_1]} - k\gamma_{[n+1-l_1]} \Leftrightarrow \gamma_{[l_1]} - k(\gamma_{[n+1-l_1]} - \gamma_{[l_1]}) \Leftrightarrow
$$
  

$$
\Leftrightarrow \gamma_3 - 3,3(\gamma_7 - \gamma_3) \Leftrightarrow 19,67 - 3,3 \cdot (19,91 - 19,67) = 18,9;
$$

$$
(1 + k)\gamma_{[n+1-l_1]} - k\gamma_{[l_1]} \Leftrightarrow \gamma_{[n+1-l_1]} - k(\gamma_{[l_1]} - \gamma_{[n+1-l_1]}) \Leftrightarrow
$$
  
\n
$$
\Leftrightarrow \gamma_7 - 3,3(\gamma_3 - \gamma_7) \Leftrightarrow 19,91 - 3,3 \cdot (19,67 - 19,91) = 20,7;
$$
  
\n
$$
\text{hyp } l_2 = 2:
$$
  
\n
$$
\gamma_{[l_2]} - k(\gamma_{[n+1-l_2]} - \gamma_{[l_2]}) \Leftrightarrow \gamma_2 - k(\gamma_8 - \gamma_2) \Leftrightarrow
$$
  
\n
$$
\Leftrightarrow 19,65 - 2,1 \cdot (19,92 - 19,65) = 19,1;
$$
  
\n
$$
\gamma_{[n+1-l_2]} - k(\gamma_{[l_2]} - \gamma_{[n+1-l_2]}) \Leftrightarrow \gamma_8 - k(\gamma_2 - \gamma_8) \Leftrightarrow
$$
  
\n
$$
\Leftrightarrow 19,92 - 2,1(19,65 - 19,92) = 20,5;
$$
  
\n
$$
\text{hyp } l_3 = 2:
$$
  
\n
$$
\gamma_{[l_3]} - k(\gamma_{[n+1-l_3]} - \gamma_{[l_3]}) \Leftrightarrow \gamma_2 - k(\gamma_8 - \gamma_2) \Leftrightarrow
$$

$$
\gamma_{[l_3]} - k(\gamma_{[n+1-l_3]} - \gamma_{[l_3]}) \Leftrightarrow \gamma_2 - k(\gamma_8 - \gamma_2) \Leftrightarrow
$$
  
\n
$$
\Leftrightarrow 19,65 - 1,8 \cdot (19,92 - 19,65) = 19,16;
$$
  
\n
$$
\gamma_{[n+1-l_3]} - k(\gamma_{[l_3]} - \gamma_{[n+1-l_3]}) \Leftrightarrow \gamma_8 - k(\gamma_2 - \gamma_8) \Leftrightarrow
$$
  
\n
$$
\Leftrightarrow 19,92 - 1,8 \cdot (19,65 - 19,92) = 20,41.
$$

Следовательно, вне интервалов критерия Хохлина-Иглевича (18,9; 20,7), (19,1; 20,5) и (19,16; 20,4) нет элементов опытных данных и с вероятностью  $\alpha = 0.95$ нет и выбросов.

**6. По робастному помехоустойчивому методу оценки: М-оценки** [9, 10], основанного на методе обобщенного максимального правдоподобия.

По аналогии со статьей Ерошовой Е.С. «Робастные статистические методы в практике оценки качества и безопасности продуктов питания» [9] оценку нормативного значения удельного веса находим из решения уравнения

$$
\int_{i=1}^{n} \psi \left( \frac{\gamma_i - \bar{\gamma}}{S_{med}} \right) = 0,
$$
\n(8)

 $J_{i=1}$   $J_{med}$  /  $J_{med}$  /  $J_{med}$  /  $J_{med}$  /  $J_{med}$  /  $J_{med}$  /  $J_{med}$   $J_{med}$   $J_{med}$   $J_{th}$   $J_{th}$   $J_{th}$   $J_{th}$   $J_{th}$   $J_{th}$   $J_{th}$   $J_{th}$   $J_{th}$   $J_{th}$   $J_{th}$   $J_{th}$   $J_{th}$   $J_{th}$   $J_{th}$   $J_{th}$   $J_{th}$   $J_{th}$   $J_{th}$   $J_{$ формуле

$$
S_{med} = 1,483 \cdot med(|\gamma_i - med(\gamma_i)|) \tag{9}
$$

Из таблицы 1 имеем  $\gamma_{med} = 19.75$ , а параметр масштаба определяется по формуле (9) с помощью электронной таблицы Excel:  $S_{med} = 0.148$ .

Статистическая проверка для исключения возможных ошибок проводится по формуле (2), где  $\bar{\gamma} = \gamma_{med}$  и  $S = S_{med}$ :

 $|\gamma_8 - \gamma_{med}| = |19,25 - 19,75| = 0.5 > v S_{med} = 2.35 \cdot 0.148 = 0.348.$ 

 $|\gamma_7 - \gamma_{med}| = |20.01 - 19.75| = 0.26 < v S_{med} = 2.35 \cdot 0.148 = 0.348.$ 

Следовательно, по робастному помехоустойчивому методу оценки результат опыта №7 не является выбросом, а №8 – является выбросом и его значение необходимо исключить из числа опытных данных.

Таким образом, из статистических анализов по шести методам оценки однородности опытных данных, связанных с обнаружением случайных выбросов, следует, что наличие выброса показали критерий статистики Ирвина и робастный помехоустойчивый метод оценки. Следовательно, для достоверности статистической оценки опытных данных необходимо применять различные критерии и помехоустойчивые методы.

#### **Kyatov N.H. Statistical methods for assessing reliability determination of the properties of the base soils<sup>2</sup>**

*Summary: Using the example of statistical evaluation of determining the specific gravity of the soil, special statistical criteria for detecting emissions and noise-resistant methods for assessing the uniformity of experimental data are considered.*

*Key words: mean value, standard deviation, normal probability distribution law, emission detection criteria, noise-resistant estimation methods, uniformity of experimental data*.

#### **Список использованных источников и литературы**

- 1. ГОСТ 20522-2012 Грунты. Методы статистической обработки результатов испытаний. М.: Стандартинформ, 2019. – 20 с.
- 2. ГОСТ Р 8.736-2011. Измерения прямые многократные. Методы обработки результатов измерений. Основные положения. Режим доступа <https://docs.cntd.ru/document/1200089016>
- 3. Кобзарь А.И. Прикладная математическая статистика. Для инженеров и научных работников / А.И. Кобзари. – Москва.: Физматлит, 2006. – 816 с.
- 4. ГОСТ 5180-2015 Грунты. Методы лабораторного определения физических характеристик. М.: Стандартинформ, 2019. – 23 с.
- 5. Справочник геотехника. Основания, фундаменты и подземные сооружения. М.: Издво АСВ, 2016. – 1034 с.
- 6. Болдырев Г.Г. Методы определения механических свойств грунтов. Состояние вопроса. Пенза: Изд-во ПГУАС, 2008. 696 с.
- 7. Мангушев Р.А., Карлов В.Д., Сахаров И.И. Механика грунтов: Учебник. М.: Изд. АСВ, 2009. – 264 с.
- 8. Тер-Мартиросян З.Г. Механика грунтов / Учебное пособие. М.: Издательство: Ассоциации строительных вузов, 2005. – 488 с.
- 9. Прикладная математика и информатика: современные исследования в области естественных и технических наук: материалы III научно-практической всероссийской конференции (школы-семинара) молодых ученых: 24-25 апреля 2017 г. – Тольятти: издатель Качалин Александр Васильевич, 2017. 680 с.
- 10. Хампель Ф., Рончетти Э., Штаэль В. Робастность в статистике. Подход на основе функций влияния / Ф. Хампель. – М.: Мир, 1989. – 512 с.

**Кятов Нурби Хусинович** – канд. техн. наук, доцент кафедры строительства и управления недвижимостью Северо-Кавказской государственной академии. E-mail: [kyatov@mail.ru](mailto:kyatov@mail.ru)

<u>.</u>

<sup>2</sup> Текст на английском языке публикуется в авторской редакции.

1

# **РАЗРАБОТКА SPS-МОДЕЛИ АСИНХРОННОГО ДВИГАТЕЛЯ С ШЕСТЬЮ ВЫВОДАМИ ТРЕХФАЗНОЙ ОБМОТКИ СТАТОРА И ШЕСТЬЮ ВЫВОДАМИ ОБМОТКИ ФАЗНОГО РОТОРА<sup>3</sup>**

#### Джендубаев А.-З.Р., Темирлиев Ш.А.

#### Северо-Кавказская государственная академия

*В статье рассматривается модель трехфазного асинхронного двигателя с фазным ротором, в которой имеется доступ к шести выводам трехфазной обмотки статора и к шести выводам трехфазной обмотки фазного ротора. Модель разработана в расширениях Simulink и SimPowerSystems системы компьютерной математики MATLAB, которые обеспечивают блочное визуально-ориентированное имитационное моделирование. Приведены кривые переходных процессов, возникающих при пуске и набросе номинального статического момента нагрузки, а также результаты расчета основных показателей установившегося режима.*

*Ключевые слова: асинхронный двигатель, фазный ротор, MATLAB, Simulink, SimPowerSystems, переходные процессы.*

В известных блоках трехфазных асинхронных машин из библиотеки *SimPowerSystems*, поставляемой с системой MATLAB [1], каждая из обмоток статора и ротора имеет только три вывода, что не позволяет осуществлять переключения обмоток статора и ротора в треугольник. Последнее не дает возможности моделировать специфические режимы работы асинхронной машины, связанные с доступом к началу и концу фаз обмоток статора и ротора. В связи с этим разработка SPS-модели трехфазного асинхронного двигателя с доступом ко всем выводам обмоток является актуальной задачей, чему и посвящена данная статья.

Общий вид модели представлен на рис. 1. В состав модели входят стандартные блоки из библиотек Sumilink и SimPowerSystems, общий вид которых позволяет судить об их предназначении. Параметры и кривая намагничивания асинхронного двигателя серии 4АМ100L6 мощностью 2,2 кВт были определены в ходе опытов холостого хода, короткого замыкания и опыта при удаленном роторе с контрольной катушкой [2]. В модели при аппроксимации кривой намагничивания использовалась формула Фрелиха [3; 4]:

Двигатель имеет следующие параметры схемы замещения:<sup>4</sup>

| $r_{1} = 2.858$ | % - активное сопротивление фазы обмотки статора             |
|-----------------|-------------------------------------------------------------|
| $r 2 = 1.9806$  | % - активное сопротивление фазы обмотки ротора              |
|                 | $L_{-1}$ = 0.009759 % – индуктивность фазы обмотки статора  |
|                 | $L_2 = 0.018035$ % – индуктивность фазы обмотки ротора      |
|                 | $J_{ad} = 0.0131$ % – момент инерции асинхронного двигателя |

<sup>&</sup>lt;sup>3</sup> SimPowerSystems (SPS) – пакет расширения визуально-блочного имитационного моделирования матричной системы MATLAB.

<sup>4</sup> Здесь обозначение параметров, десятичных чисел и комментариев соответствует стандартам языка программирования системы MATLAB.

 $a_{-} = 2.0789$ ; b<sub>-</sub> = 0.6708 % – коэффициенты формулы Фрелиха % - число пар полюсов  $p = 3$ 

Эти параметры внесены в окно, которое доступно при последовательном переходе: File  $\rightarrow$  Model Properties  $\rightarrow$  Model Properties  $\rightarrow$  Callbacks  $\rightarrow$  PreloadFcn  $\rightarrow$  Model pre-load function. Это позволяет разместить параметры в окне Workspace MATLAB при каждой загрузке модели в операционную систему компьютера.

Основой модели является электрическая подсистема Subsystem: AD faz potop, к которой подключаются блоки из библиотеки SimPowerSystems. Электрические порты (клеммы) подсистемы имеют следующие обозначения: C1, C2, C3 - начала фаз обмотки статора; С4, С5, С6 - концы фаз обмотки статора; Р1, Р2, Р3 - начала фаз обмотки ротора; Р4, Р5, Р6 - концы фаз обмотки ротора. Также имеется один информационный входной порт (Mc), к которому подключается блок Step, подающий сигнал в виде статического момента нагрузки (Mc=22.39, Hm) в момент времени  $t = 0.4$  с. Имеется и один выходной информационный порт (wp, Moment, M), с помощью которого за границы блока Subsystem: AD faz potop выводится информация о численных значениях частоты вращения ротора (wp), электромагнитного момента на валу двигателя (Moment) и взаимной индукции (М).

представлены блоки, которые обеспечивают  $Ha$  рис. 2 преобразование информационных сигналов математической модели, реализованной в функции AD F pot sfunc m, в электрические сигналы.

Блоки (alfa, beta, gamma) 2 (A,B,C) и (A,B,C) 2 (alfa, beta, gamma) преобразуют координаты осей ротора альфа, бета, гамма для напряжений А, В, С и наоборот с А. В. С в альфа, бета, гамма по току в роторе, что позволят преобразовать ЭДС синхронной частоты в ЭДС с реальной частотой  $(f_2 = f_1 s)$ . Блоки преобразования координат представлены на рис. 3 и рис. 4.

На дисплеях модели (рис. 1) показаны: действующие значения тока статора (блок дисплея **I** 1, A), блок дисплея частоты вращения ротора (*n* p, ob/min), блок дисплея Р\_2, W показывает механическую мощность на валу двигателя, блок EFI, ое. - КПД двигателя, блок **P 1,W**; **Q 1,BAp** демонстрирует значения активной и реактивной мощности, потребляемой из сети. Представленные численные значения соответствуют установившемуся режиму в конце расчета, т.е. при  $t = 0.8$  с. Следует отметить, что эти значения хорошо согласуются с паспортными данными асинхронного двигателя серии 4АМ100L6:  $P_{\text{HOM}} = 2.2$  кВт – номинальная мощность двигателя;  $I_1 = 5.66$  А – номинальный ток обмотки статора;  $\eta = 0.81 - K\Pi\Lambda$ ;  $\cos\varphi = 0$ , 73 – коэффициент мощности;  $s_{\text{HOM}} = 5.1$  % - скольжение;  $n_{\text{HOM}} = 949$  об/мин [5; 6]. При этом вместо короткозамкнутого ротора использовался условный фазный ротор с такими же параметрами, что и у короткозамкнутого ротора. Обмотка фазного ротора замкнута накоротко (см. блок R=0.0001 Ohms на рис. 1). Сравнение паспортных данных с данными, полученными в установившемся режиме при номинальном вращающем моменте, представлены в таблице 1.

Таблица 1

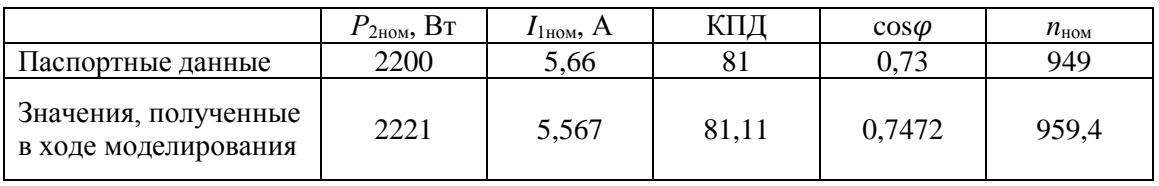

Результаты сравнения данных расчета с паспортными данными

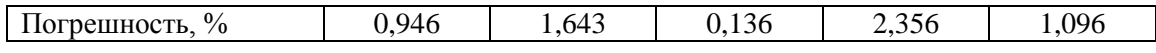

Представленные в таблице 1 результаты свидетельствуют о хорошей сходимости данных, полученных в ходе расчета установившегося режима и паспортных данных АД.

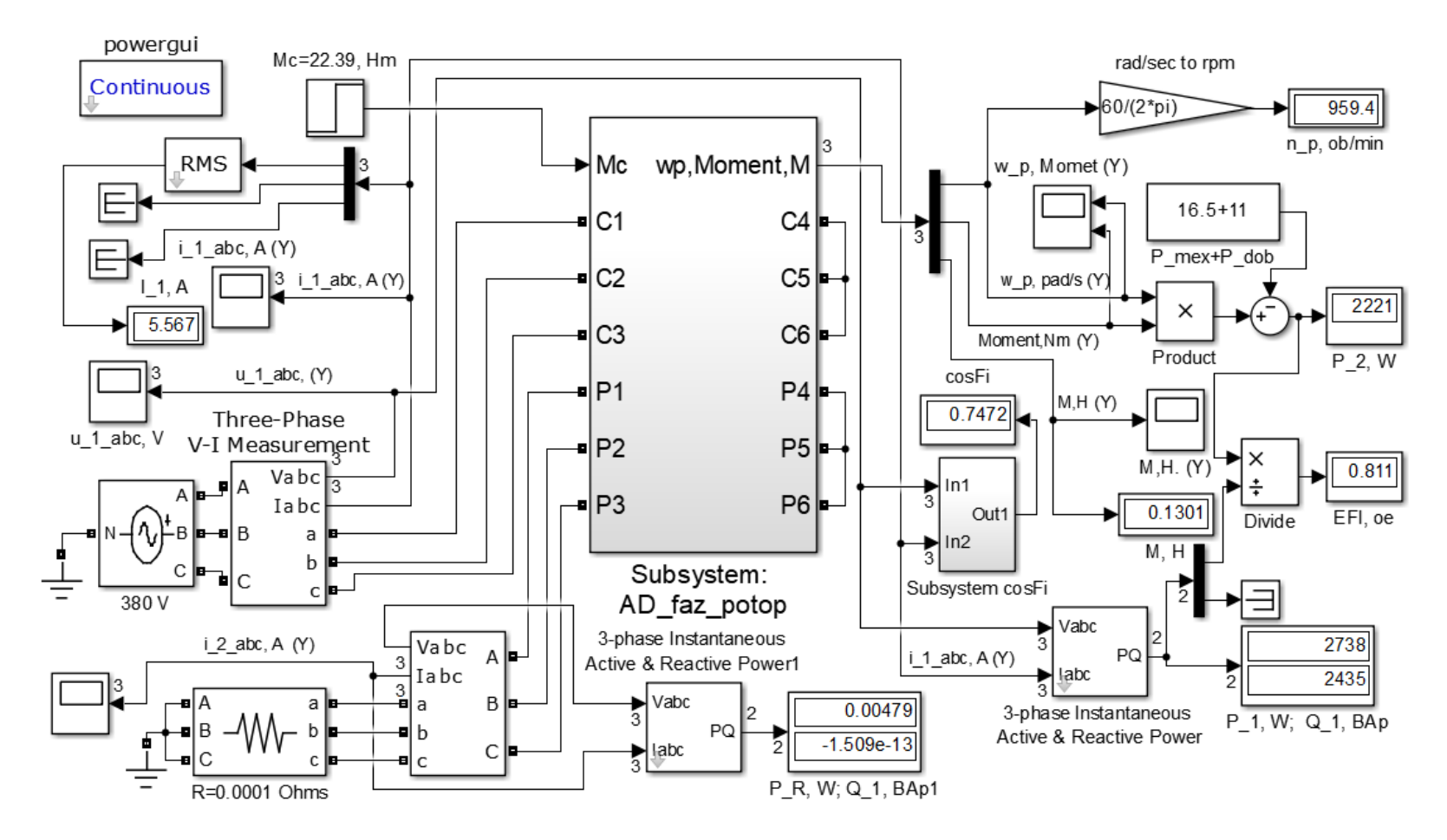

Рис. 1. Общий вид модели асинхронного двигателя с фазным ротором с доступом к 6-ти выводам обмотки статора и 6-ти выводам обмотки ротора

Известия СКГА № 3, 2023

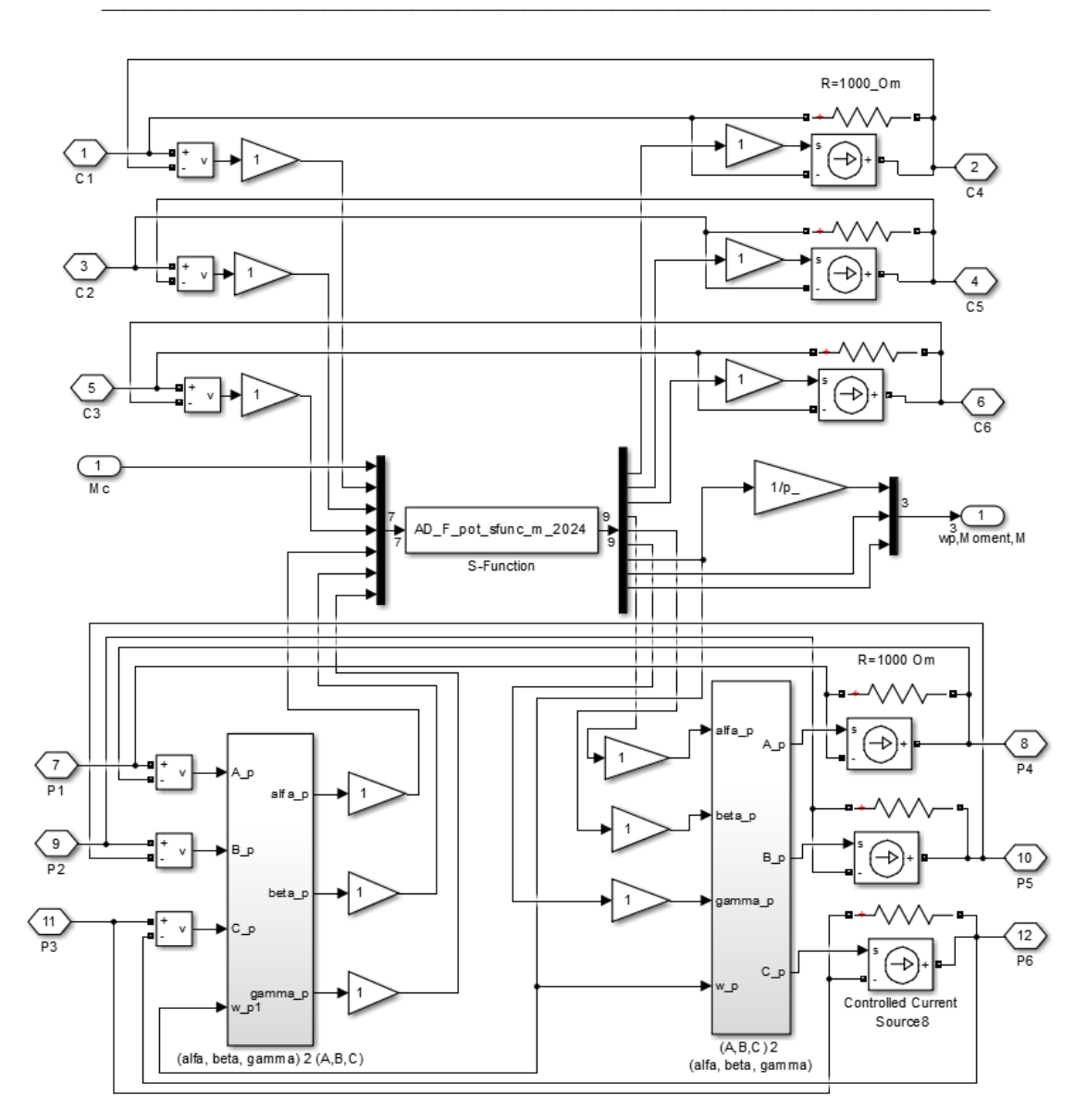

Рис. 2. Содержание подфункции **Subsystem: AD\_faz\_potop**

Известия СКГА № 3, 2023

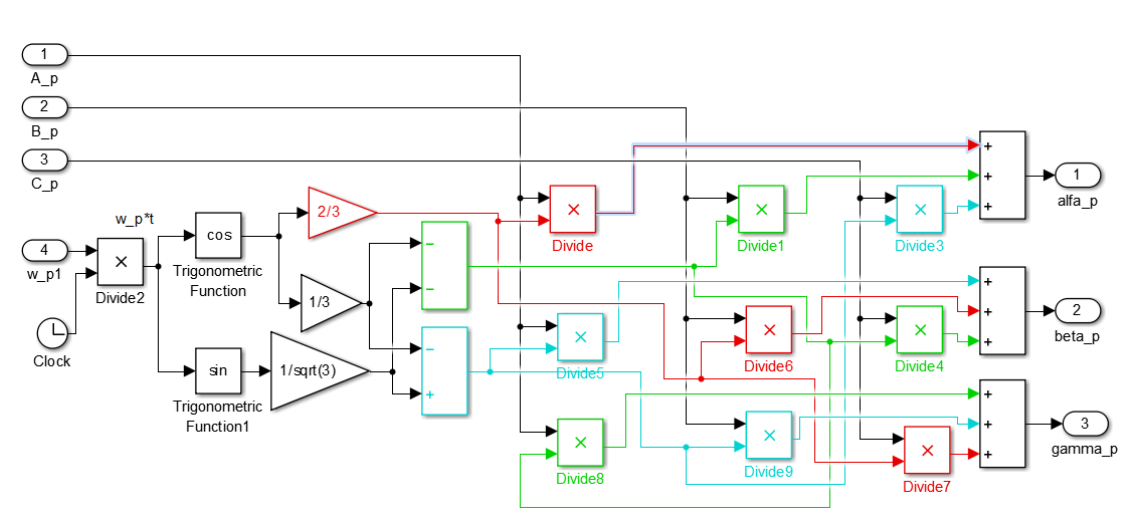

Рис. 3. Блок (alfa, beta, gamma) 2 (A,B,C)

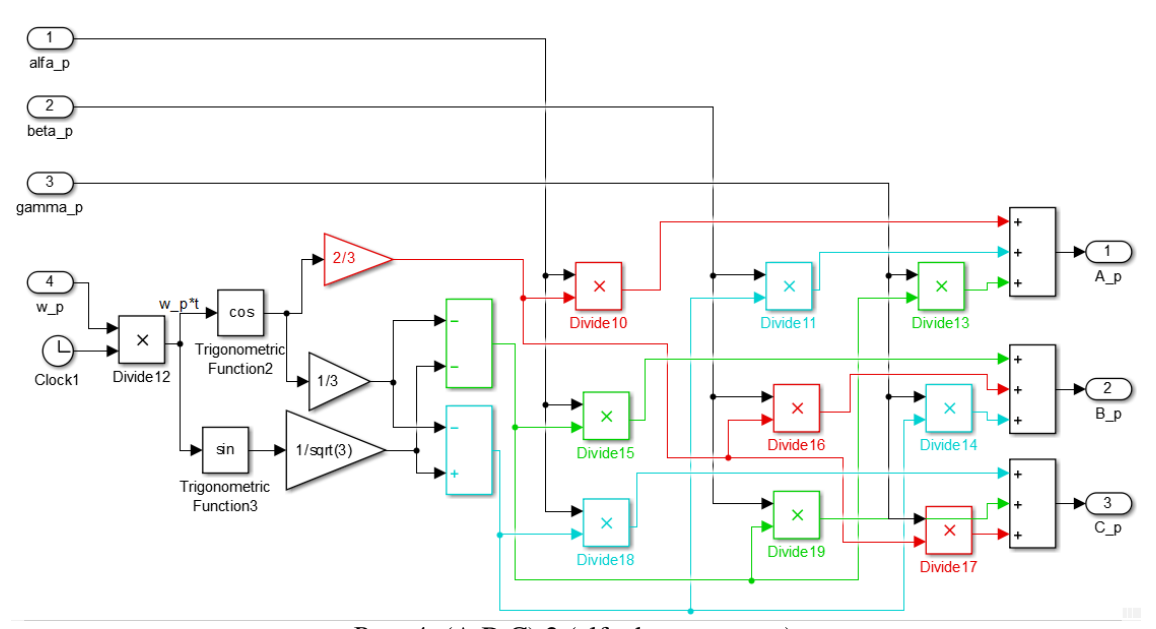

Рис. 4. (A,B,C) 2 (alfa, beta, gamma)

Ниже представлен текст функции AD\_F\_pot\_sfunc\_m\_2024, который размещен в m-файле AD\_F\_pot\_sfunc\_m\_2024. Эта функция используется в подсистеме Subsystem: AD\_faz\_potop: (рис. 2).

% Функция для расчета системы дифференциальных уравнений АД с фазным ротором с 12 клеммами. За основу взяты параметры АД серии 4АМ1006L, которые были определены в ходе экспериментальных исследований. В модели учитывается насыщение магнитной системы АД. function [sys, x0, str, ts] = AD\_F\_pot\_sfunc\_m\_2024(t, x, u, flag,<br> $r_1$ ,  $r_2$ ,  $L_1$ ,  $L_2$ ,  $p_r$ ,  $J_d$ ,  $a_r$ ,  $b_r$ )

```
global r_1 r_2 L_1 L_2 p Jad a b;
r 1 = r \overline{1}; r 2 = r \overline{2}; L \overline{1} = L 1; L 2 = L 2; p = p; J ad=J ad; a=a;
\verb|b=b| ;
8 Объявление глобальных переменных, необходимых для расчетов внутри
функций mdlDerivatives и mdlOutputs. Сами матрицы рассчитываются в %
методе mdlInitializeSizes.
switch flaq, & В зависимости от значения переменной flaq происходит
вызов того или иного метода:
%========= Инициализация
  case 0,[sys, x0, str, ts] = \text{mdlInitializes}: (...
         r_1, r_2, L_1, L_2, L_2, p, J ad , a , b );
%================== Расчет производных
  case 1,
   sys=mdlDerivatives(t, x, u);
8 =============
% Расчет значений вектора выходных сигналов
  case 3,sys=mdlOutputs(t, x, u) ;
8 =============
% Неиспользуемые значения переменной flag
  case \{2, 4, 9\},
   sys = []8 =============
% Неизвестное значение переменной flag
    otherwise
    error(['Unhandled flag = ', num2str(flag)]);
end
% Окончание S-функции
% mdlInitializeSizes - Функция инициализации. Расчет начальных
% условий, значений вектора шагов модельного времени, размерности
матриц
function [sys, x0, str, ts] = <i>md</i>lInitializeSizes (...r_1, r_2, L_1, L_2, p, J ad, a, b)
sizes = simsizes;sizes. NumContStates = 7: % - число непрерывных переменных состояния.
Электрическая скорость ротора (1) Токи в
обм. статора (3) и ротора (3)
sizes. NumDiscStates = 0; \frac{1}{6} - число дискретных переменных состояния
равно 0, поскольку модель непрерывная.
sizes. NumOutputs = 9; % - число выходных переменных (размерность
выходного вектора). Токи обм. статора (3) и обмотки ротора (3) по осям
альфа, бета, гамма. Электрическая частота вращения ротора, т.е.
частота без учета числа пар полюсов (1). Электромагнитный момент (1).
Взаимная % индуктивность обмоток (1).
sizes.NumInputs
                 = 7; % - число входных переменных (размерность
входного % вектора). Статический момент нагрузки (1). Напряжения на
клеммах обмотки статора (3) и клеммах обмотки ротора (3) в осях альфа,
бета, гамма.
```

```
sizes. DirFeedthrough = 0; % Прямой проход. Значение параметра равно
нулю, поскольку матрица обхода D - отсутствует (входные переменные не
участвуют в формировании выходных переменных.
sizes. NumSampleTimes = 1; % Размерность вектора модельного времени.
sys = sinusizes(size);
x0 = [0 0 0 0 0 0]; % Задание вектора начальных значений
переменных состояния. Если начальные условия нулевые, то можно ввести
zeros(8, 1).
               % Зарезервированный параметр.
str = [];
ts = [0 0]; % Матрица из двух колонок, задающая шаг модельного
времени и смещение.
8 Объявление глобальных переменных, необходимых для расчетов внутри
функций mdlDerivatives и mdlOutputs
global Tok M moment M; % - токи в обмотках. Эл.магн. момент. Взаимная
индуктивность.
Tok = [0 0 0 0 0.01]; M moment= 0; M=0.;
% Далее в функцию mdlInitializeSizes добавлены операторы для
вычисления матриц А, В и С уравнений пространства состояния модели АД
с фазным ротором
% Окончание mdlInitializeSizes
% ================= % mdlDerivatives - функция для расчета значений
производных вектора состояния непрерывной части системы
function sys=mdlDerivatives(t, x, u)% Подпрограмма расчета СДУ (m-функция) АД. Объявление глобальных
переменных, необходимых для расчетов внутри метода.
global r_1 r_2 L_1 L_2 p J<sub>d</sub>d a b;
global Tok M moment M; \frac{1}{8} - токи в обмотках. Электромагнитный момент.
Взаимная индуктивность.
% Матрица частоты вращения и напряжений АД:
% u(1) - Wp - частота вращения ротора АД (первая входная величина
модели)
% u(2) - напряжение обм. статора по оси альфа (2-я входная величина
модели)
% u(3) - напряжение обм. статора по оси бета (3-я входная величина
модели)
% u(4) - напряжение обм. статора по оси гамма (4-я входная величина
модели)
% u(5) - напряжение обм. ротора по оси альфа (5-я входная величина
модели)
% u(6) - напряжение обм. ротора по оси бета (6-я входная величина
модели)
% u(7) - напряжение обм. ротора по оси гамма (7-я входная величина)
8 Перейдем к двум перпендикулярным осям альфа, бета и определим
амплитуду намагничивающего тока
      i m alfa = (2/3) * ( (Tok(1) + Tok(4)) - ...
         0.5* (Tok(2)+Tok(5)) + (Tok(3)+Tok(6)) ));
      i m betta= ((Tok(2)+Tok(5)) - (Tok(3)+Tok(6)))/sqrt(3);\overline{im} = sqrt( i m alfa^2 + i m betta^2);
\frac{1}{2} а и b - коэффициенты формулы Фрелиха (Смотри ПРИЛОЖЕНИЕ);
```

```
————————————————————————————————————————
mm = M/2;LL = [ L 1+M -mm -mm ] -mm M -mm -mm ;
-mm L 1+M -mm -mm M -mm ;
       \begin{array}{lllllll} -mm &\quad & -mm &\quad & L_1 + M &\quad -mm &\quad & -mm &\quad & M &;\\ M &\quad & -mm &\quad & -mm &\quad & L & 2 + M &\quad & -mm &\quad & -mm &\quad \end{array}M -mm -mm L 2+M -mm -mm ;
-mm M -mm -mm L_2+M -mm ;
-mm -mm M -mm -mm L 2+M; ];
% Определение токов по потокосцеплениям и индуктивностям. %(решение 
системы линейных уравнений)
Tok = LL \times (1:6) ; \frac{6}{7} - расчет токов в обмотках
% Система дифференциальных уравнений АД с фазным ротором в форме Коши 
bb(1) = u(2) -r 1*Tok(1); % Трехфазная обмотка статора
 bb(2) = u(3) -r 1*Tok(2);bb(3) = u(4) -r 1*Tok(3);bb(4)= u(5)-r 2*Tok(4) - (x(5)-x(6))*x(7)/ sqrt(3); ) Tpex\phiазная
обмотка
   bb(5) = u(6)-r 2*Tok(5) - (x(6)-x(4))*x(7)/ sqrt(3); s poropa
   bb(6)= u(7) - r^{-2*Tok(6)} - (x(4) - x(5)) * x(7) / sqrt(3);M moment= (sqrt(3)/2)*p*N* ... % - электромагнитный момент
       (\sqrt{(\text{Tok}(1) * \text{Tok}(6) + \text{Tok}(2) * \text{Tok}(4) + \text{Tok}(3) * \text{Tok}(5)) \dots-(\text{Tok}(1)*\text{Tok}(5)+\text{Tok}(2)*\text{Tok}(6)+\text{Tok}(3)*\text{Tok}(4)));
bb(7) = (p/J \text{ ad})*(M \text{ moment}-u(1)); % - уравнение движения.
% Вывод в рабочую область для определения начальных условий
% последующего расчета
% i f(t>0.194)% x% end
sys = bb;% Окончание mdlDerivatives 
%====================================
% mdlOutputs - функция для расчета значений вектора выходных данных
function sys=mdlOutputs(t,x,u)
 % Объявление глобальных переменных, которые необходимы для расчетов 
внутри метода.
qlobal Tok M moment M; \frac{1}{6} - токи в обмотках. Электромагнитный момент.
Взаимная индуктивность.
sys = [Tok(1); Tok(2); Tok(3); Tok(4); Tok(5); Tok(6); x(7);M_moment; M];
% x(7)- электрическая угловая скорость АД.
% Окончание mdlOutputs
                          %**************************************************************
```
Результаты моделирования переходных процессов в обмотке статора при пуске и набросе номинального момента представлены на рис. 5. Из рисунка видно, что процесс пуска сопровождается значительным увеличением амплитуды тока в обмотке, которая в процессе пуска уменьшается вплоть до установившегося режима холостого хода. В момент наброса нагрузки также наблюдается рост амплитуды токов, но в существенно меньшей степени по сравнению с токами в момент включения двигателя.

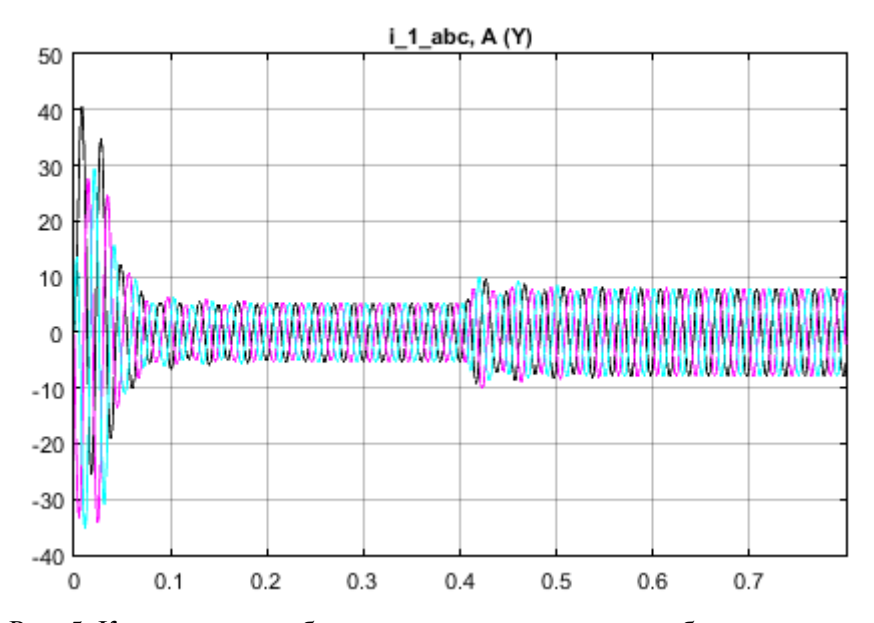

Рис. 5. Кривые тока в обмотке статора при пуске и набросе нагрузки

Несколько иная картина переходных процессов возникает в цепи фазного ротора (рис. 6). Так, после разгона пусковые токи в роторе двигателя снижаются почти до нуля. Наброс нагрузки также сопровождается сложным переходным процессом, в ходе которого происходит снижение частоты ЭДС в роторе относительно частоты ЭДС в начале пуска.

Интерес представляют переходные процессы не только в электрической части АД, но и в механической части. Так, на рис. 7 представлены кривые скорости и электромагнитного момента в ходе пуска и наброса нагрузки. Эти кривые свидетельствуют о возникновении и плавном затухании колебательных процессов в начале пуска и наброса нагрузки.

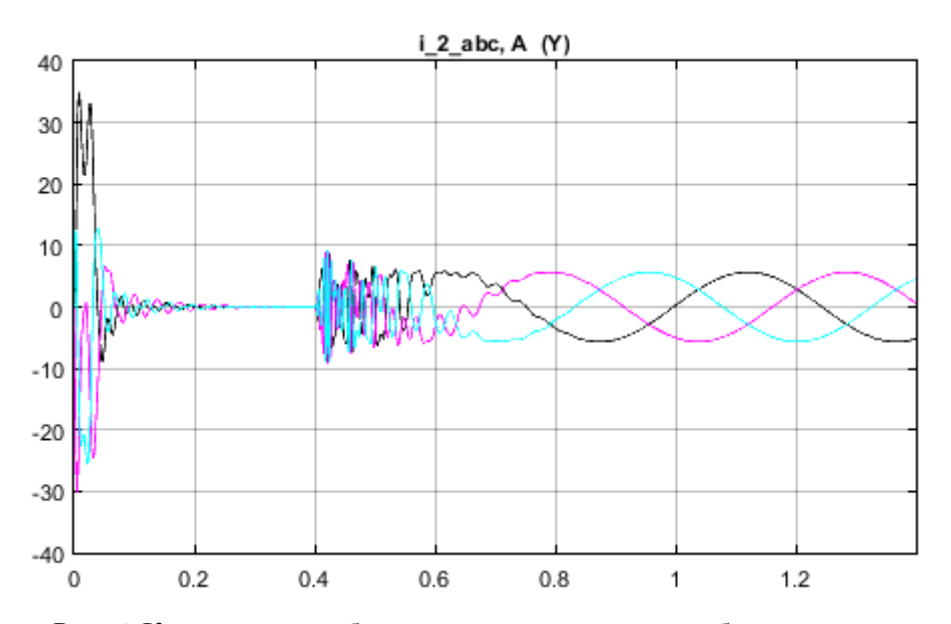

Рис. 6. Кривые тока в обмотке ротора при пуске и набросе нагрузки

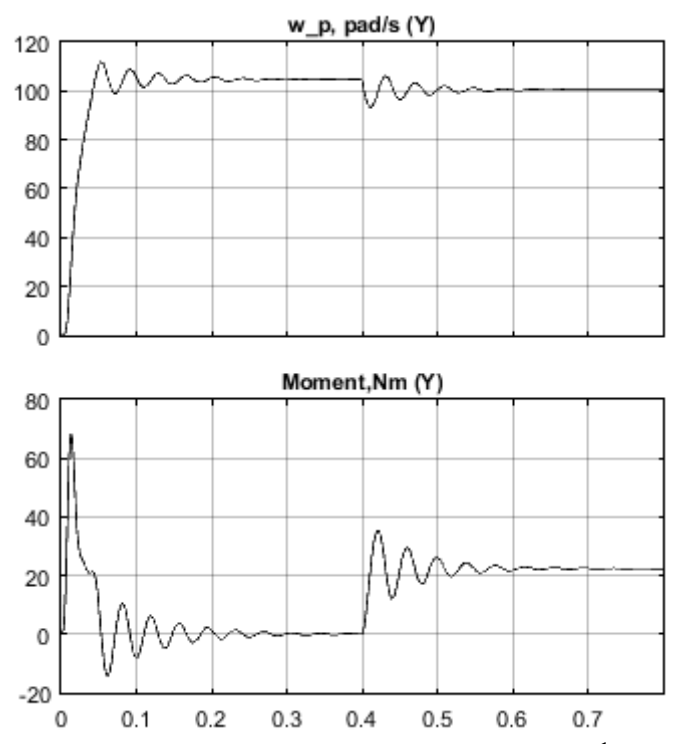

Рис. 7. Кривые скорости и электромагнитного момента в функции времени

Представленные выше кривые качественно не отличаются от кривых, которые были получены другими авторами при исследовании классических асинхронных

двигателей [7; 8], что также подтверждает адекватность разработанной модели, в которой обеспечен доступ ко всем клеммам обмоток статора и ротора.

#### **Dzhendubaev A.-Z.R., Temirliev S.A. Development of SPS-model of three-phase induction motor with stator and rotor with six winding ends each**<sup>5</sup>

*Summary: The article discusses a model of a three-phase induction motor with a wound rotor, in which there is access to six terminals of a three-phase stator winding and to six terminals of a three-phase wound rotor winding. The model was developed in the Simulink and SimPowerSystems extensions of the MATLAB computer mathematics system, which provide block-based visually-oriented simulation modeling. Graphs of transient processes during startup and ramp-up of the rated static load torque, as well as the results of calculating the main indicators of the steady state are given.*

*Keywords: induction motor, wound rotor, MATLAB, Simulink, SimPowerSystems, transients.*

#### **Список использованных источников и литературы**

- 1. MathWorks. MATLAB. URL: https://www.mathworks.com/.
- 2. Жерве Г.К. Промышленные испытания электрических машин. Энергоатомиздат,  $1984. - 408$  c.
- 3. Постников И.П., Новиков А.В., Прокофьев Ю.А., др. Теория и методы расчета асинхронных турбогенераторов. – Наукова думка, 1977.
- 4. Лебедев В.Д., Яблоков А.А. Исследование динамических процессов в измерительных трансформаторах тока и напряжения//Вестник Ивановского государственного энергетического университета, 2013, N 6, C. 98-104.
- 5. ГК «Электромотор». URL: https://nasoselprom.ru/electrodvigateli-4a-4am.
- 6. Копылов И.П., Клоков Б.К. Справочник по электрическим машинам. М: Энергоатомиздат, 1988. – 456 с.
- 7. Копылов И.П. Математическое моделирование электрических машин. М: Высш. шк., 2001.
- 8. Сипайлов Г.А., Кононенко К.А., Хорьков К.А. Электрические машины (спец. курс): €Учеб. для вузов по спец. «Электр. машины». – 2-е. – Москва: Высш. шк., 1987. – 287 с.

# *ПРИЛОЖЕНИЕ:*

<u>.</u>

- % \*\*\*\*\*\*\*\*\*\*\*\*\*\*\*\*\*\*\*\*\*\*\*\*\*\*\*\*\*\*\*\*\*\*\*\*\*\*\*\*\*\*\*\*\*\*\*\*\*\*\*\*\*\*\*\*\*\*
- % Определение коэффициентов "а" и "b" в выражении Фрелиха для
- % аппроксимации кривой намагничивания, которая представлена в
- % виде зависимости потокосцепления от амплитудного значения

 $%$  намагничивающего тока: Psi dlt = f(I m).

<sup>&</sup>lt;sup>5</sup> Текст на английском языке публикуется в авторской редакции.

Известия СКГА № 3, 2023

```
% На кривой Psi dlt = f(I m) необходимо отметить двумя точками
% отрезок, в котором могут находиться значения потокосцепления
% при работе в установившемся режиме.
% Координаты этих точек необходимо ввести в программу
% «coefficient Frelich 2024.m» и запустить ее.
Psi dlt 1 = 0.90565;
                                  % Потокосцепление, (первая точка)
\text{Im} \quad \text{I} \quad \text{I} \quad \textтока (первая точка)
Psi_2 = 1.1617;% вторая точка
                                е ---.<br>В вторая точка
Im 2 = 10.942;A = [Psi 1 Psi dlt 1 * I m 1; Psi dlt 2 Psi dlt 2 * I m 2;
B = [ I m 1; I m 2]; X = A\ B;a = X(1), b = \overline{X(2)}% Проверка
I m = 0:0.1: 1.5*I m 2;
Psi dlt = I m./(a+b.\overline{x}I m) ; % Потокосцепление
M = (2/3) \cdot \sqrt{P} \sin \frac{d\pi}{r}, 8 Взаимная индуктивность
plot(I m, Psi dIt)\sqrt{\pi} m, M)
grid on
```
Джендубаев Абрек-Заур Рауфович - д-р техн. наук, доцент, зав. кафедрой электроснабжения СКГА. Тел. 8(8782)-293559; 8(8782)-293560. E-mail: izvest\_akad@mail.ru.

Темирлиев Шамиль Аскерович - обучающийся инженерного института СКГА. E-mail: Temerli04@mail.ru.

# **C O N T E N T S**

## *AGRICULTURAL SCIENCE*

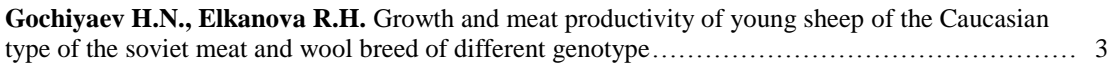

## *TECHNICS*

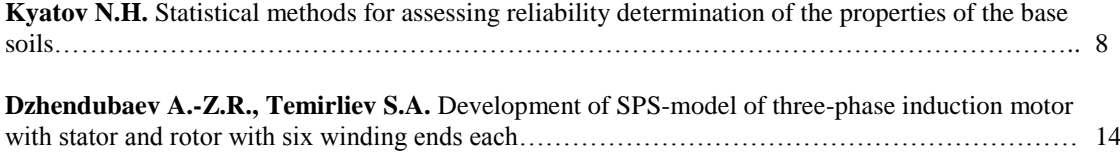

Правила оформления статей в журнал «Известия СКГА» и соответствующие шаблоны размещены на сайте академии по адресу: URL: https://ncsa.ru/science/science\_jour.php

# ОСНОВНЫЕ РУБРИКИ ЖУРНАЛА

# ГУМАНИТАРНЫЕ И ЭКОЛОГИЧЕСКИЕ НАУКИ

ИСКУССТВО

МАТЕМАТИКА, ФИЗИКА И ИНФОРМАЦИОННЫЕ ТЕХНОЛОГИИ

МЕДИЦИНА

СЕЛЬСКОХОЗЯЙСТВЕННЫЕ НАУКИ

ТЕХНИЧЕСКИЕ НАУКИ

ЭКОНОМИКА

ЮРИСПРУДЕНЦИЯ

УЧЕБНО-МЕТОДИЧЕСКИЕ ВОПРОСЫ

КРАТКИЕ СООБЩЕНИЯ

СПРАВОЧНЫЕ МАТЕРИАЛЫ